Photoshop group has launched new versions and updated them free

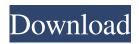

## **Photoshop Download Versions Crack + Torrent**

#### \* \* \* \* \* \* \*

#### Photoshop Download Versions Crack Download

Concepts Adobe Photoshop Elements uses the image editor (or raster) model, and the concepts of composition, color, and resolution are the same as in Photoshop. Photoshop Elements also has modules for photo cataloging, image composition, making selections, cropping images and also editing them. Adobe Photoshop Elements does not have vector editing capabilities. Because it is a good alternative to Photoshop, this guide will make you aware of the most typical tasks a photographer and graphic designer perform with this software and will cover some features of this product. How to start Here are some of the usual applications: Adobe Photoshop Elements Free Download. Also, if you need desktop wallpapers, you can download Wallpapers from below. Start your free trial You can use the trial version of Photoshop Elements to perform all the operations of a Professional version. However, you will have no access to some advanced features such as 3D, special filters or texture libraries and you can save 50% on the price of the license. Just remember that if you use the trial version of Photoshop, your graphics will be stored on Adobe's servers and the license will expire after 24 hours, and it will no longer be possible to do anything more with the images you have edited. It can be used on a Mac or PC, but it is not possible to use it on a mobile device. You will only be able to work in edit and review mode. The Photoshop Elements trial version allows you to select images from your computer as well as to import a folder of images to edit them. After choosing from the computer or imported images, you can access a preview area and a toolbar for performing different operations, as shown in the following image: You can use this preview tool to quickly choose and manipulate the photos that you want to work on. To access the editor's tools, click on Edit and then on the Photoshop Tools tab. You can also access the toolbox by clicking on the button with a small rectangle. The features for photo editing There are many features that you can use in Photoshop Elements. For example, you can use the following features in Photoshop Elements: • Painting with layers • Adjustments • Spot healing • Color adjustments • Image composition • Quick fix • Photo retouching • Post production • Background removal 05a79cecff

# Photoshop Download Versions Torrent (Activation Code)

Photoshop has a large number of layers, which allow you to layer new effects on top of one another. This tool can be used to create advanced effects, such as super-resolution. Layers allow you to clone new layers on top of existing layers. They are commonly used for blurring images, which increase overall contrast. You can use the Dodge and Burn tools to remove shadows or highlights from a picture. There are also numerous typography and web-related tools for use with Photoshop. Photoshop also features layers and masking tools for retouching images. Need help with Photoshop? Here are a number of tips and tricks that can be used in Photoshop to get the best out of the program. We'll go through them in an easy way, one tip at a time. Make sure your monitor is set to the correct size for your project Photoshop features the ability to change the size of the canvas, or the monitor you are working on. The size of the monitor will affect how big the canvas is, and your options are smaller for desktop computers, or larger on laptops. You can also change the "paper" size within the options, which will scale your artwork. This is useful when you're testing Photoshop on a project on a smaller screen, as you can see the entire image and the layers you're using. Make sure you've got the best version of Photoshop If you want to take full advantage of Photoshop, you'll need to make sure you are using the newest version available. The latest version is Photoshop CS6. You should always aim to update to the latest version available. Photoshop CS6 is an update to the last major version, Photoshop CS5, and brings a lot of new features. One of the biggest changes is the interface. This update makes the workflows of both users and publishers much easier. Make sure your workspace is organised It's important to have everything you need in one workspace, so you don't have to go scouring the web to find an effect or brush you want. If you are working on a website project, it may make sense to create a new workspace just for this project. Ideally, if you're using a tablet or laptop, you don't need to use Photoshop CS6 on a desktop monitor. This will take advantage of the full touchscreen capabilities that are now

### What's New In Photoshop Download Versions?

Q: Should we have separate "memes" tags? I'm not really sure what the deal with memes is, but I know the ones that are in my head from a semester of college classes. We have tags for saying funny, funny-memes, funny-image-memes, but is it necessary to have separate memes (or even more dedicatedly funny-memes) tags? A: I don't see the value in a memetic tag. Even if you meant "Memetic-Markup-Templates", it doesn't say a lot about what a question is about. Or, to put it another way, if all you know about the meme is what you were told in a particular class, you don't understand the meme. You just know the meme, but not what it is about. If I ask "How do I make a meme?" I don't want to tag my question with a tag that says "What is a meme?" because I don't know. I want a tag that says "What do I need to know to make a meme?" If I know that I need a "meme.ink" to create a meme, I should have that tag, which shows how imperfect health care is. We spend money on doctors, hospitals, and drugs, but people die. Health care is expensive and complicated. It is so complicated that even those who support the system do not fully understand it. The greatest lie our government leaders tell us is that Obamacare is good. It is not. There are a lot of reasons why Obamacare is bad. Just like the stimulus and the Wall Street bailouts were bad. Most people can't tell the difference between the truth and a lie. So it really doesn't matter whether or not Obama and his media accomplices tell the truth or lie. If the news media and government officials pretend Obamacare is good and keep that lie in your brain until you go to work each day and drive your car and eat dinner, they will have succeeded in destroying society. If the news media tells you the truth about Obamacare, they will be treated as undesirable, a nuisance. The truth is, Obamacare is a horrible system. That's why the people want it destroyed. The followers of a lying government is like an alcoholic who takes a drink just because the bartender says there is another one coming. They take a drink of

# **System Requirements:**

Requires a PC with a Dual-Core 2.4Ghz CPU, 4GB+ RAM and a graphics card that supports DirectX 11. Before you purchase or download, we suggest that you read the FAQ first. If you still cannot find the answers there, we encourage you to contact us using the below "Contact us" option on this page. Other Requirements: Dota 2Once you have purchased this game, the item will be delivered within 1 hour.

https://unsk186.ru/skin-brushes-22-free-psd-abr-format-download/

https://www.aveke.fr/wp-content/uploads/2022/07/Where To Download Older Version Of Photoshop.pdf

https://awinkiweb.com/50-top-desktop-templates-for-photoshop-and-illustrator-in-png-jpg-eps-pdf/

https://www.griecohotel.it/free-photoshop-text-effects-a-set-of-12-icon-text-styles/

http://hotelthequeen.it/wp-content/uploads/2022/07/how\_to\_download\_fonts\_to\_photoshop\_windows\_10.pdf

http://myquicksnapshot.com/?p=15813

https://nisharma.com/free-wedding-invitation-template-psd-download/

https://fermencol.ru/wp-content/uploads/2022/07/photoshop\_cc\_2015\_download\_free.pdf

http://raga-e-store.com/free-photoshop-art-brushes-by-poulnerak-myphotoshop-blogspot-com/

https://rocky-falls-70318.herokuapp.com/photoshop\_free\_download\_windows\_10\_nederlands.pdf

https://aglgamelab.com/how-to-download-photoshop-on-ipad-apple-apple-shop-adobes-help-center/

https://ecoganesh.com/wp-content/uploads/2022/07/Oil Paint Photoshop.pdf

https://diligencer.com/wp-content/uploads/2022/07/download\_photoshop\_for\_pc\_windows\_10\_jalantikus.pdf

https://shivnadarschool.edu.in/sites/default/files/webform/endcath57.pdf

https://klassenispil.dk/photoshop-brushes-snow-vectors/

https://www.dizifire.com/wp-content/uploads/2022/07/adobe\_photoshop\_free\_download\_link.pdf

https://travelwithme.social/upload/files/2022/07/GypjuNWrC4TbzdxMaMSu\_01\_257ed541059bde0be026f6eebf049665\_file.p\_df

https://dzambelis.co.uk/advert/quit-photoshop-learn-a-new-software/

https://ecageophysics.com/2022/07/01/photoshop-cs2-activation-key/

http://peoplecc.co/2022/07/01/download-60-free-photoshop-actions/